## **DAFTAR ISI**

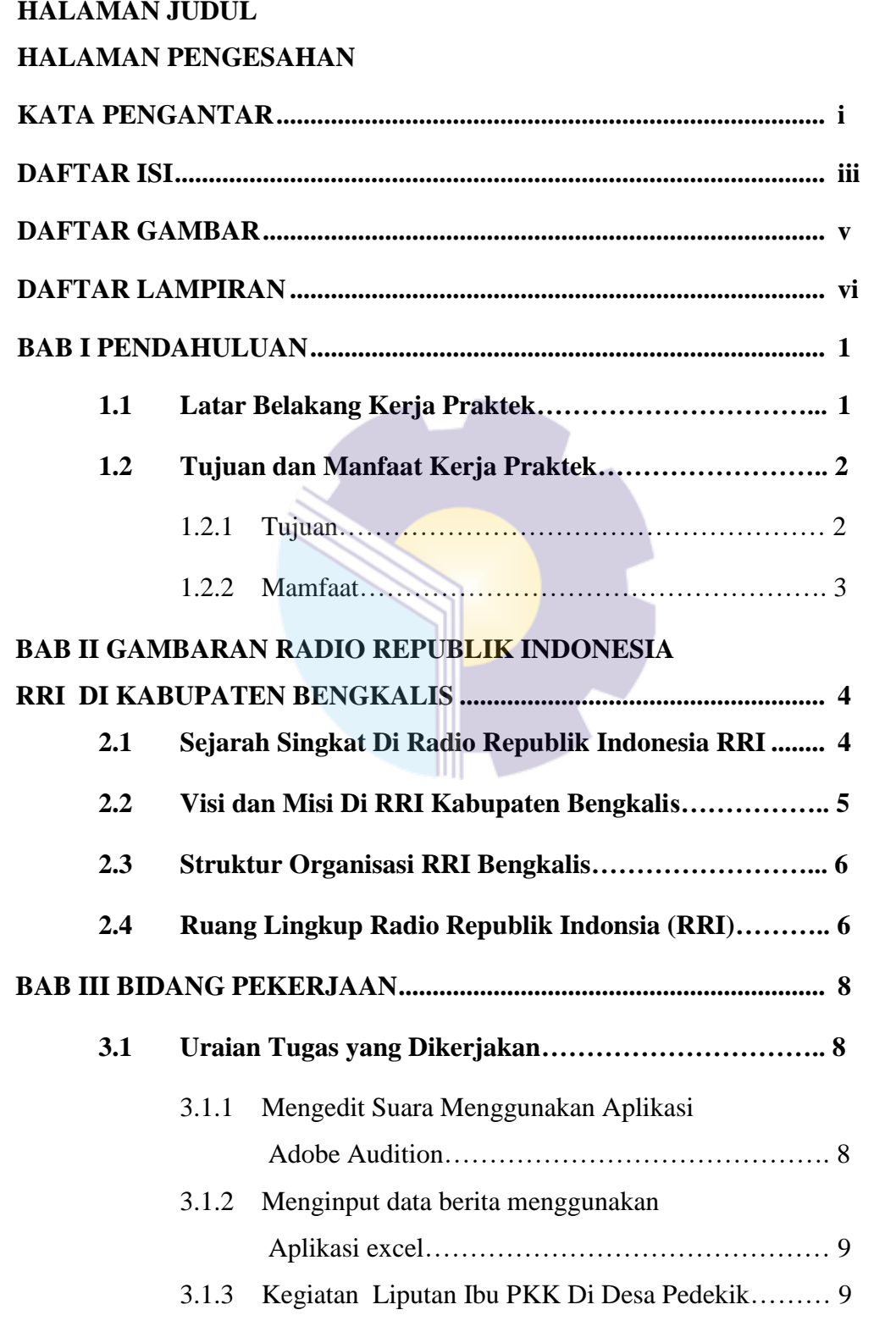

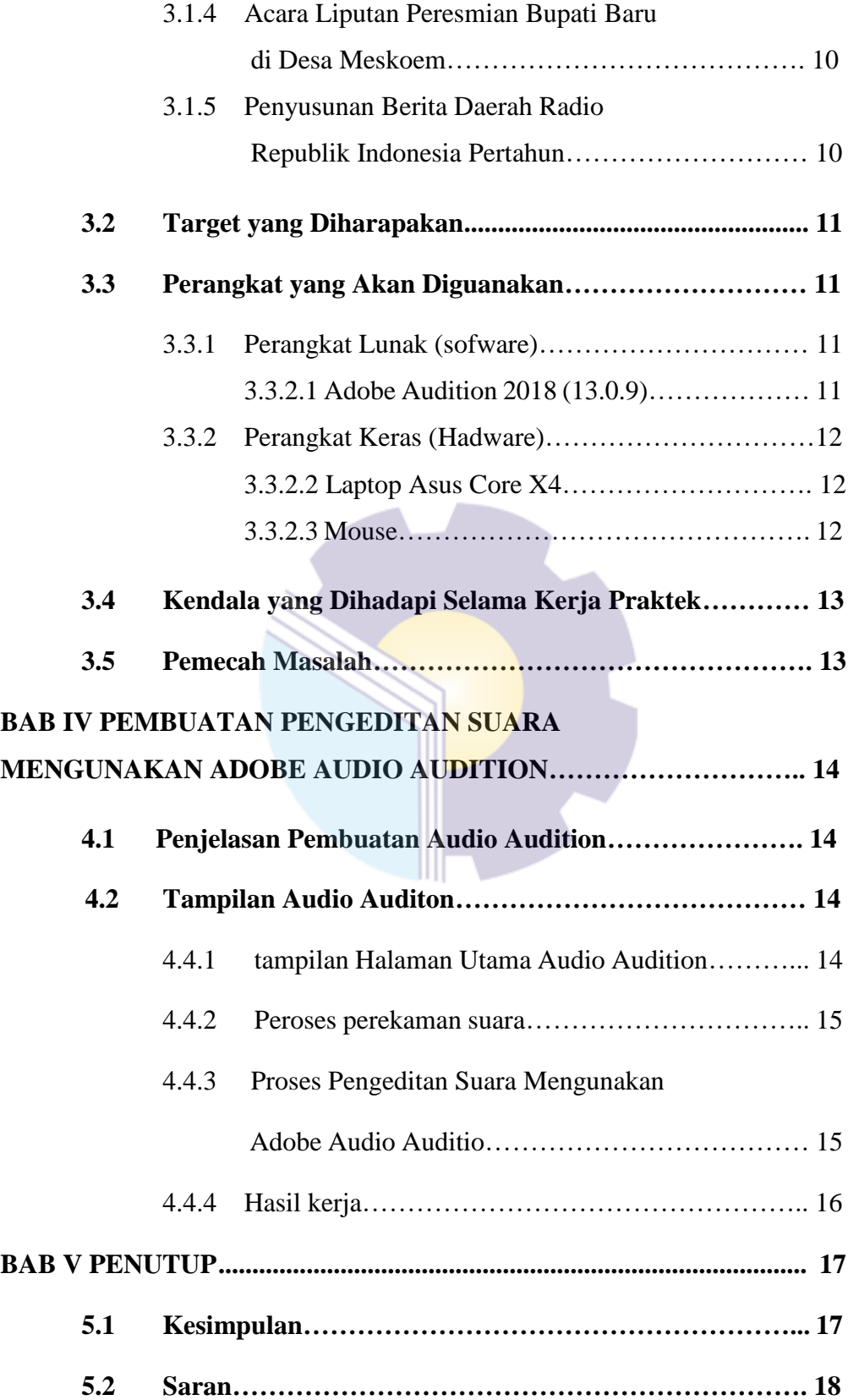